# Analyse de données NGS sous Galaxy

**Migale facility** 

Valentin Loux - Cédric Midoux

2022-03-09

#### Practical informations

- 9h30 17h00
- 2 breaks morning and afternoon
- Lunch break of 1 hour
- Remote session … please be comprehensive !

#### Remote sessions rules

- Even remotely, it should be interactive !
- Please interrupt us :
	- $\circ$  raise (virtually) your hand
	- $\circ$  ask questions in the chat
- Practical session will be different :
	- $\circ$  tutorial support with practice to do on your own during a few minutes
	- group synchronization to be sure everyone follows
	- Inform us of your progress :
		- Ask (any) questions
		- Use green / red reactions

#### Ice breaking session

- Who are you?
	- Institution, laboratory, position …
- Why are your here
	- What are your needs in NGS data analysis?
- Do you have already dealt with NGS data?
	- Which kind of data?
	- Aim of the study?
- Have you ever used *Galaxy* ?

#### Migale team

# migtole

- [Migale website](https://migale.inrae.fr/)
- Infrastructure for bioinformatics
	- storage, compute
	- tools, databanks
	- $\circ$  interfaces (Galaxy)
- Dedicated service to Data Analysis
	- $\circ$  Specialists in Metagenomics
	- Bioinformatics & Statistics
	- More than 60 projects since 2016
	- Collaboration or Accompaniment

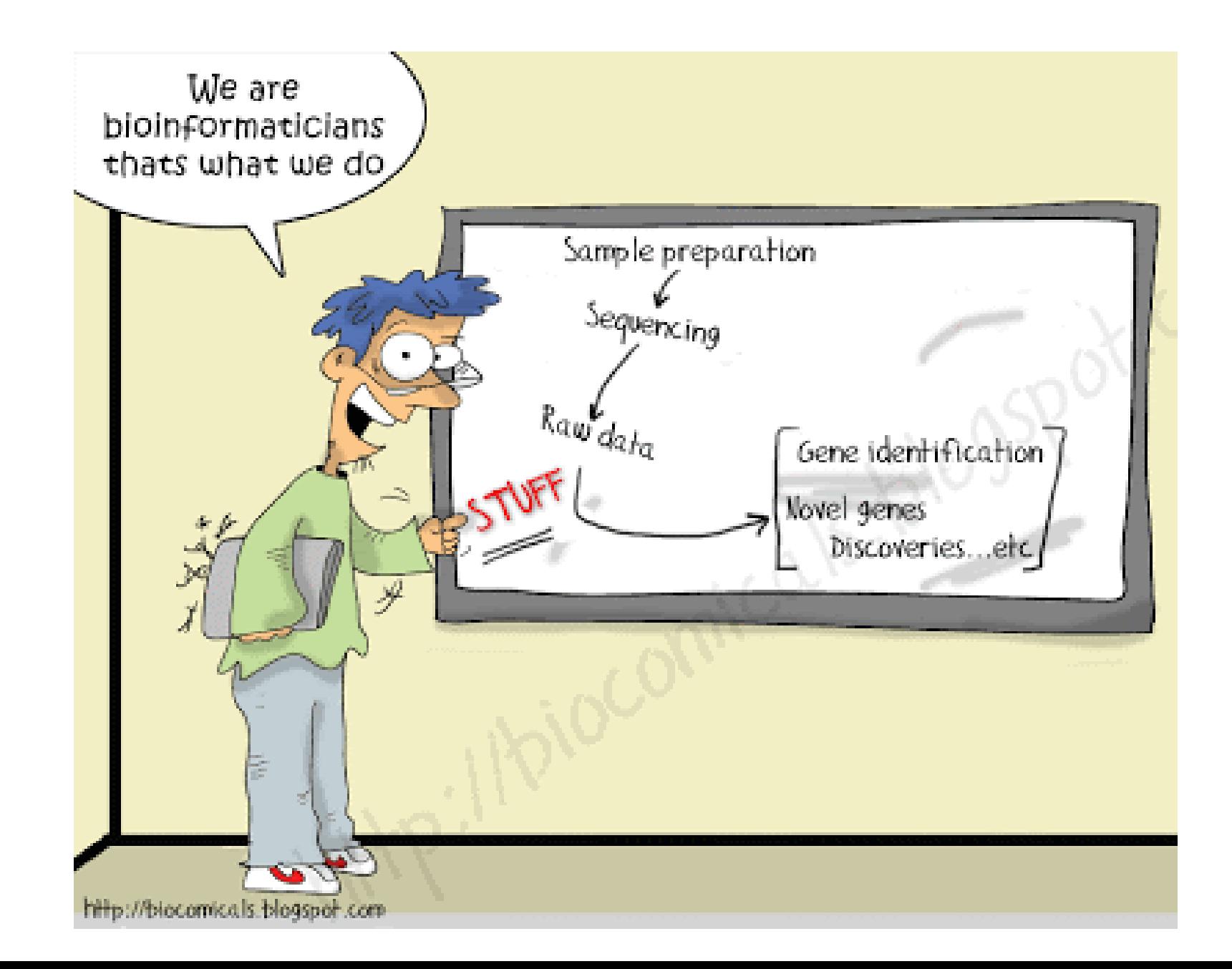

6 / 109

#### **Objectives**

After this training day, you will know:

- the characteristics of the main types of sequencers
- how to do a quality control of the raw sequences
- how to assemble a (small) genome
- how to align reads to a reference genome
- how to explore graphically an alignment
- how to compare assemblies

# Program

#### Morning

- Introduction & Round table
- Sequencing technologies

#### *Break*

- Quality Control
- Data cleaning
- Assembly

#### Afternoon

Assembly evaluation and comparison

*Break*

- Mapping
- Visualisation

#### Next generation Sequencing in a few slides

#### Sequencing Cost per Megabase

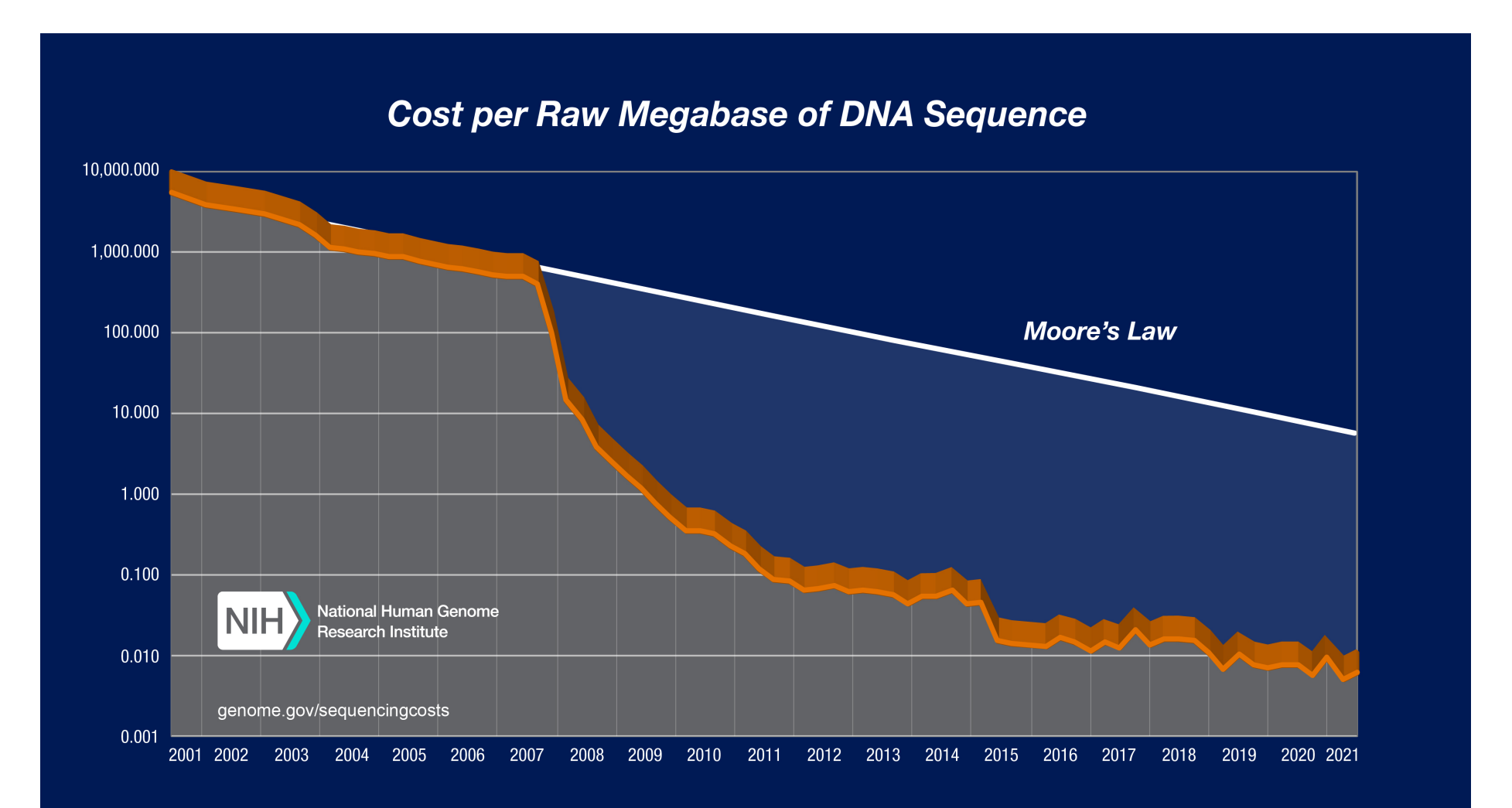

# Genome Sequencing, why?

Interest in a genome that has not yet been sequenced

- Assembly and annotation
	- $\circ$  de novo sequencing
	- o chromosomal rearrangements
	- metagenomics

A reference genome is available

- Alignment (mapping) of reads on the genome
	- Detection of genomic variants (SNPs)
	- RNA-seq (gene expression)
	- ChIP-seq (regulation of gene expression)
	- Chromosomal rearrangements, variation in gene copy number
	- Detection of small non-coding RNAs
	- metagenomics

# Sequencing challenges

Smallest known (non viral) genome:

*Carsonella ruddii* = 0.16 Mbp

Largest known genome:

- *Paris japonica* = 150 Gbp
- *Amoeba dubia* = 670 Gbp

Maximum Reads Size :

- 1st generation (Sanger): up to 900 bp
- 2nd generation: up to 500 bp
- 3rd generation: up to 100 1000 Kbp

Need to cut the genome into millions of fragments (**shotgun sequencing**) from the 2 DNA strands.

The operation to reconstruct the genetic elements from the raw reads is called **assembly**.

# Sequencing technologies

- First generation :
	- o Sanger sequencing
	- First step : fragment cloning
	- Reads up to 900 bp
	- Expensive
	- $\circ$  low throughput

#### Next generation Sequencing technologies

Second generation (since 2007)

- **454** Sequencing by Synthesis PCR Amplification
- **SOLiD** : Sequencing by Ligation PCR Amplification
- **Ion Torrent** : Sequencing by Synthesis PCR Amplification
- **Illumina** : Sequencing by Synthesis PCR Amplification

#### Illumina: principles

Based on "reversible terminated chemistry" : reversible terminators that enable the identification of single nucleotides as they are washed over DNA strands.

Three steps :

- Amplification of DNA fragments
- Sequencing
- Analysis

[Reference : Technology Spotlight: Illumina® Sequencing](https://www.illumina.com/documents/products/techspotlights/techspotlight_sequencing.pdf)

#### Prepare genomic DNA samples

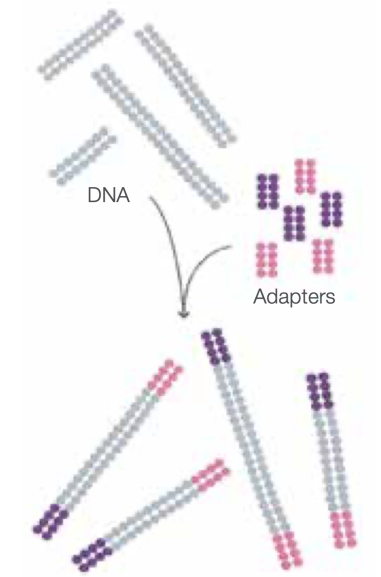

Randomly fragment genomic DNA and ligate adapters to both ends of the fragments

#### Attach DNA to Flow Cell Surface

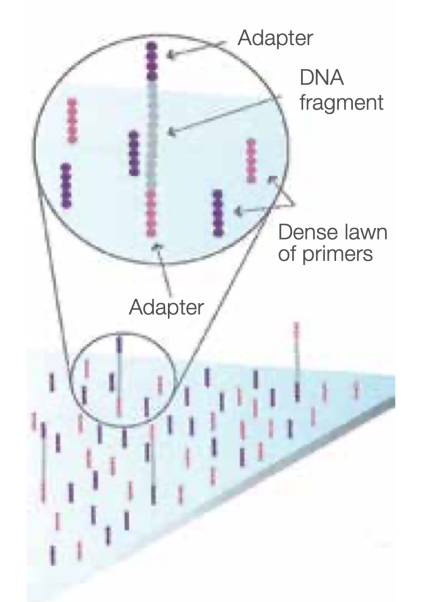

Bind single-stranded fragments randomly to the inside surface of the flow cell channels.

#### Bridge Amplification

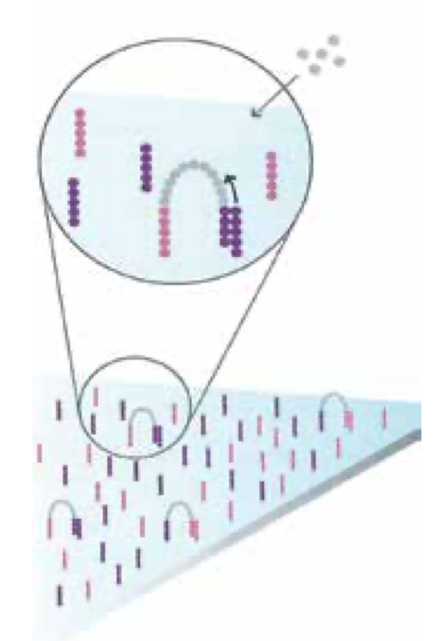

Add **unlabelled** nucleotides and enzyme to initiate solid-phase bridge amplification.

#### Fragments Become Double Stranded

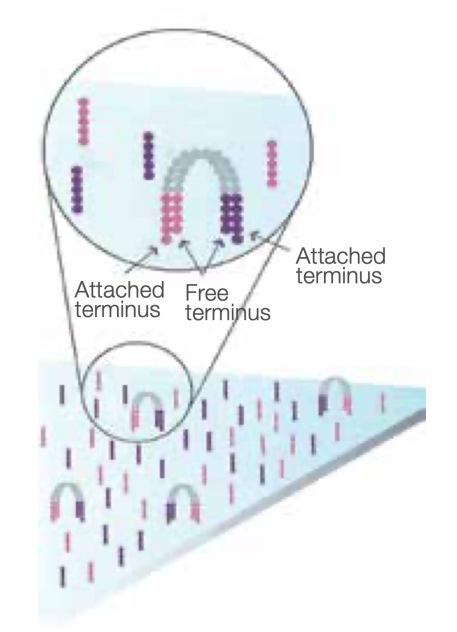

The enzyme incorporates nucleotides to build double-stranded bridges on the solid-phase substrate.

#### Denature the Double-Stranded Molecule

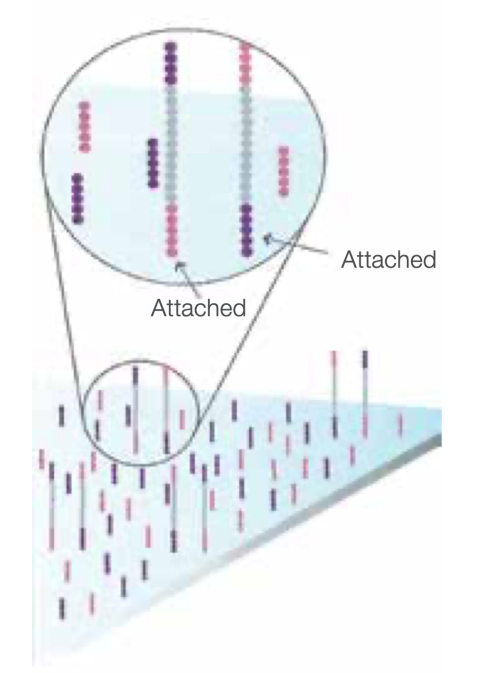

Denaturation leaves single-stranded templates anchored to the substrate.

#### Complete Amplification

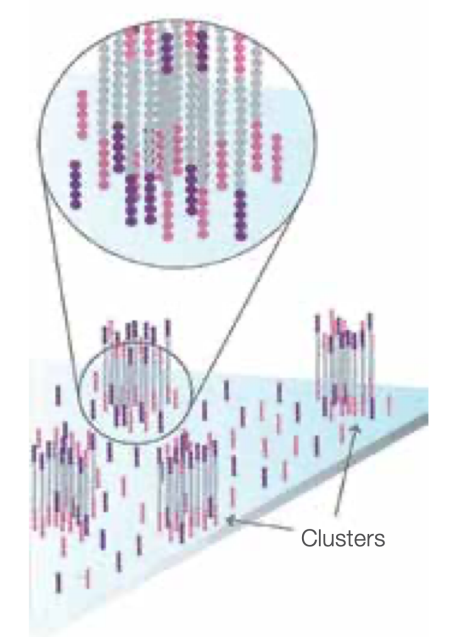

Several millions dense clusters of double-stranded DNA are grated in in channel of the flow cell.

#### Determine First Base

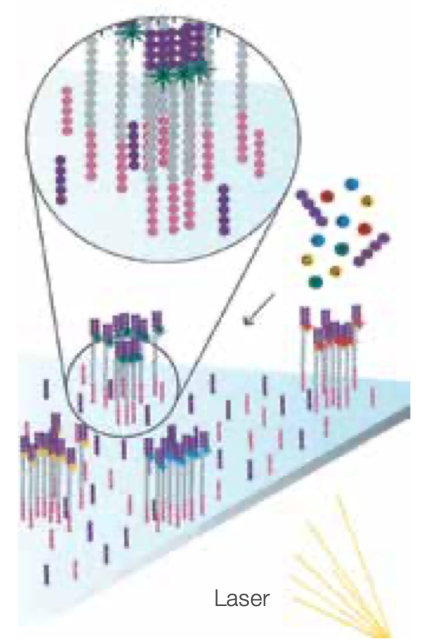

The first sequencing cycle begins by adding four labelled reversible terminators, primers, and DNA polymerase.

#### Image First Base

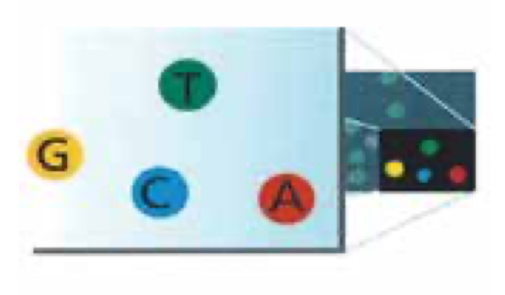

After laser excitation, the emitted fluorescence from each cluster is captured and the first base is identified.

The blocked 3' terminus and florphore are removed,flow cell washed, leaving the terminator free for a second cycle.

#### Determine Second Base

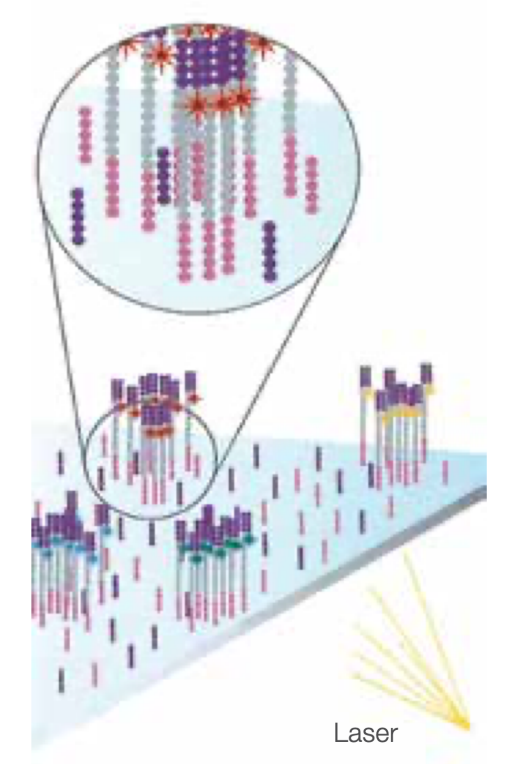

The next cycle repeats the incorporation of four labelled reversible terminators, primers, and DNA polymerase.

#### Image Second Chemistry Cycle

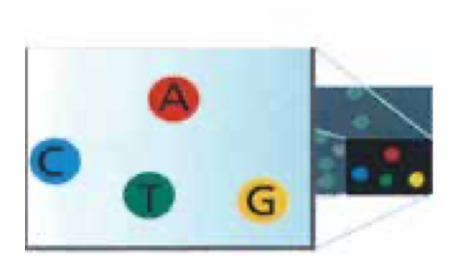

After laser excitation, the image is captured as before, and the identity of the second base is recorded.

#### Sequencing Over Multiple Chemistry Cycles

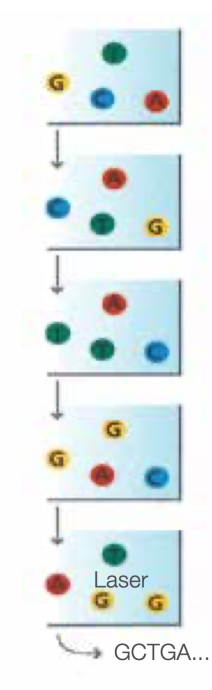

The sequencing cycles are repeated to determine the sequence of bases in a fragment, one base at a time.

Millions of clusters are processed in parallel, allowing high-throughput sequencing.

#### Illumina:summary

- High precision >99.5% (main type or errors : substitutions)
- Short reads (maximum 2 x 250)
- Huge throughput (up to 6 Tbp per run on NovaSeq)
- Some under-representation of rich AT- and GC- regions.
- [Video](https://youtu.be/fCd6B5HRaZ8)

#### Sequencing-Glossary

**Read** : piece of sequenced DNA

**DNA fragment** = 1 or more reads depending on whether the sequencing is single end or paired-end

**Insert** = Fragment size

 $\textbf{Depth} = N * L/G$ N = number of reads,  $L = size$ , G = genome size

**Coverage** = % of genome covered

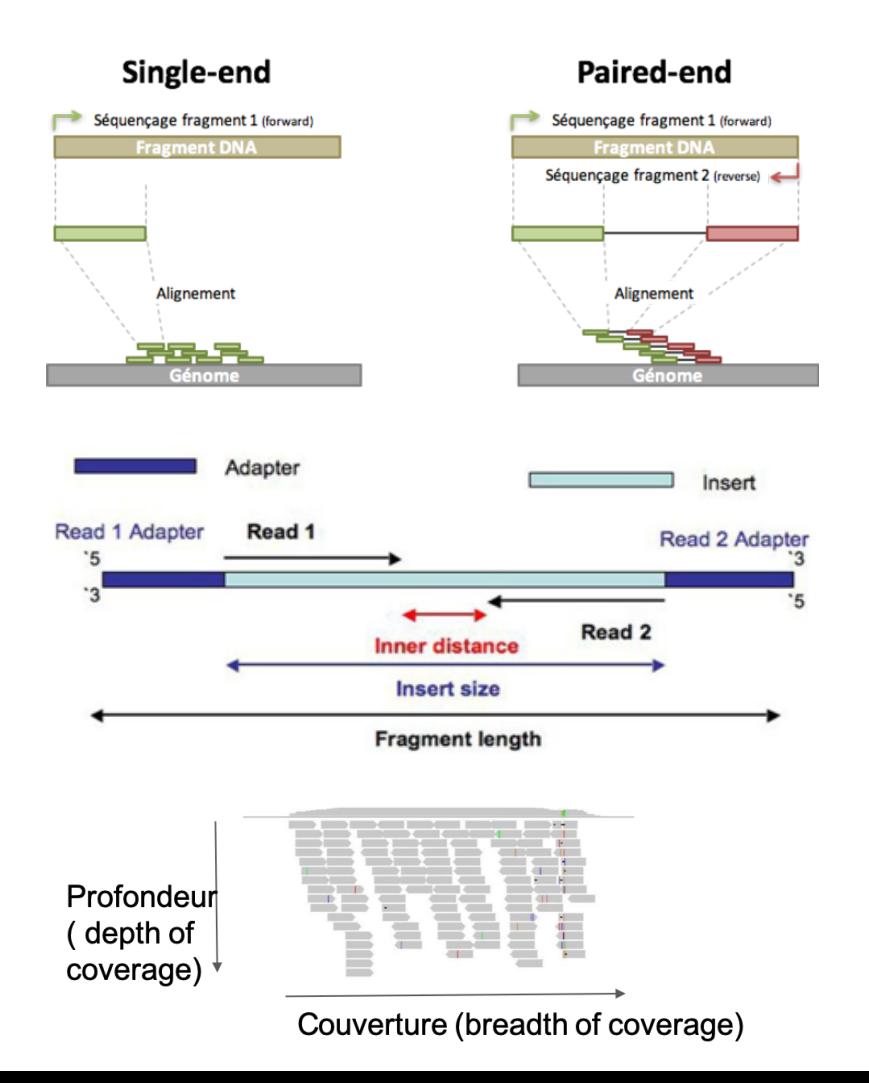

# 3d generation

Target the weaknesses of the 2nd generation :

- PCR amplification
- Short reads

Two main competitors (in production ) :

- Pacific Bioscience (PacBio)
- Oxford Nanopore Technologies (ONT)

#### PacBio

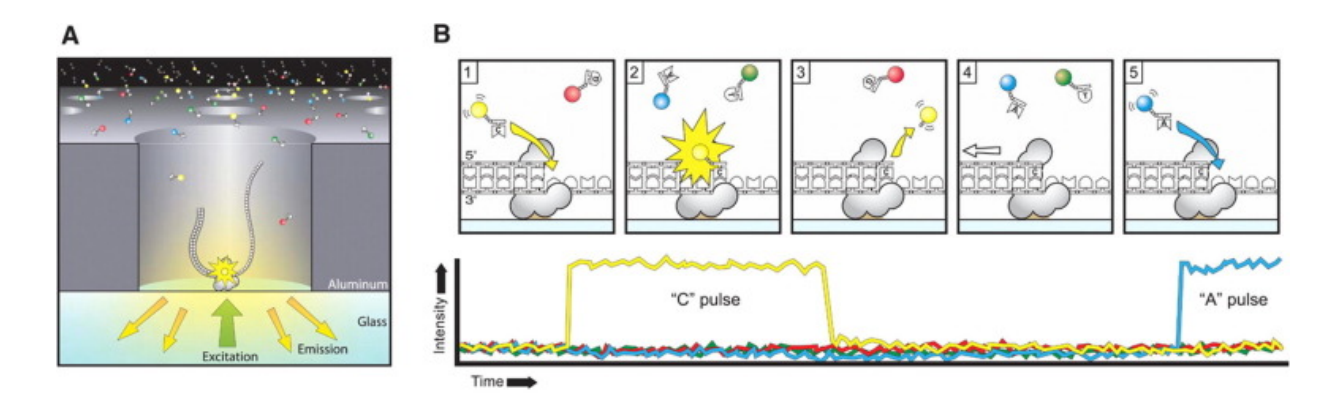

A polymerase is immobilized at the bottom of a sequencing unit called zero-mode waveguide (ZMW) .Four fluorescent-labelled nucleotides, which generate distinct emission spectrums, are added to the SMRT cell. As a base is held by the polymerase, a light pulse is produced that identifies the base. The replication processes in all ZMWs of a SMRT cell are recorded by a "movie" of light pulses, and the pulses corresponding to each ZMW can be interpreted to be a sequence of bases.

#### [Reference](https://doi.org/10.1126/science.1162986)

## PacBio: summary

- Long reads (up to Kbs with SequelII)
- Depends on DNA quality
- High error rate. Tend to lower with depth
- Medium throughput

Applications :

- IsoSeq (RNA Isoform full length sequencing)
- Detection of DNA modification
- Assembly

#### Oxford Nanopore

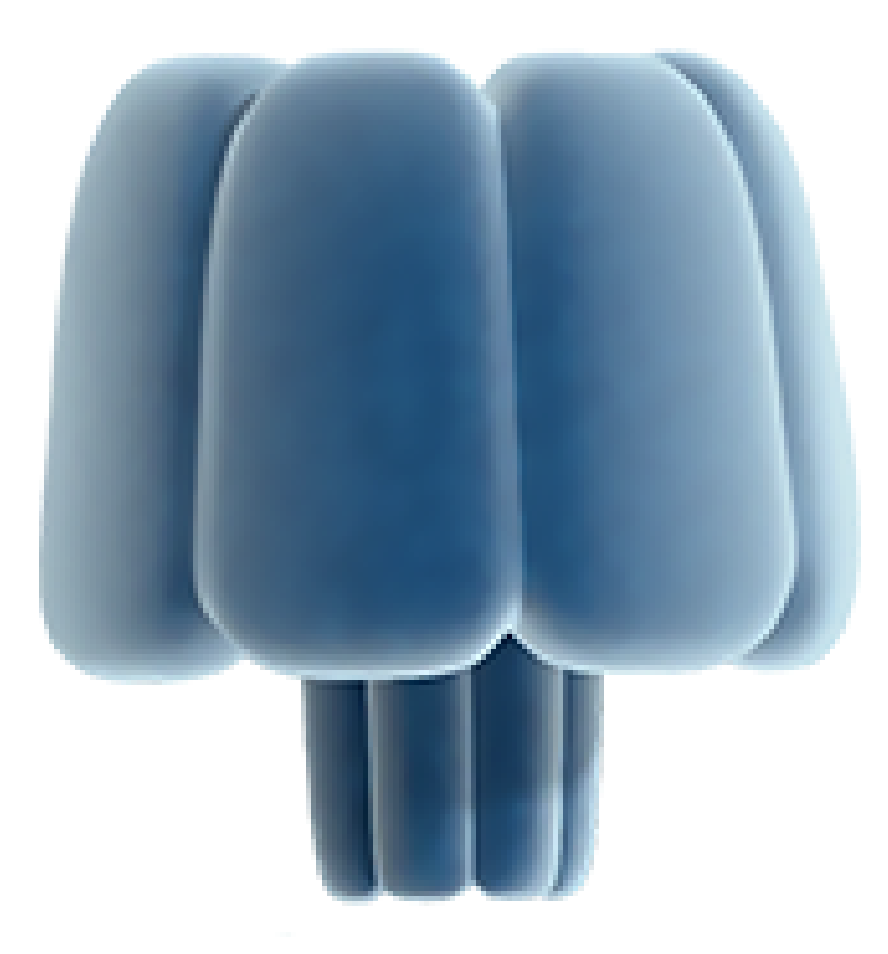

#### Oxford Nanopore

#### MinION, GridION, PromethION

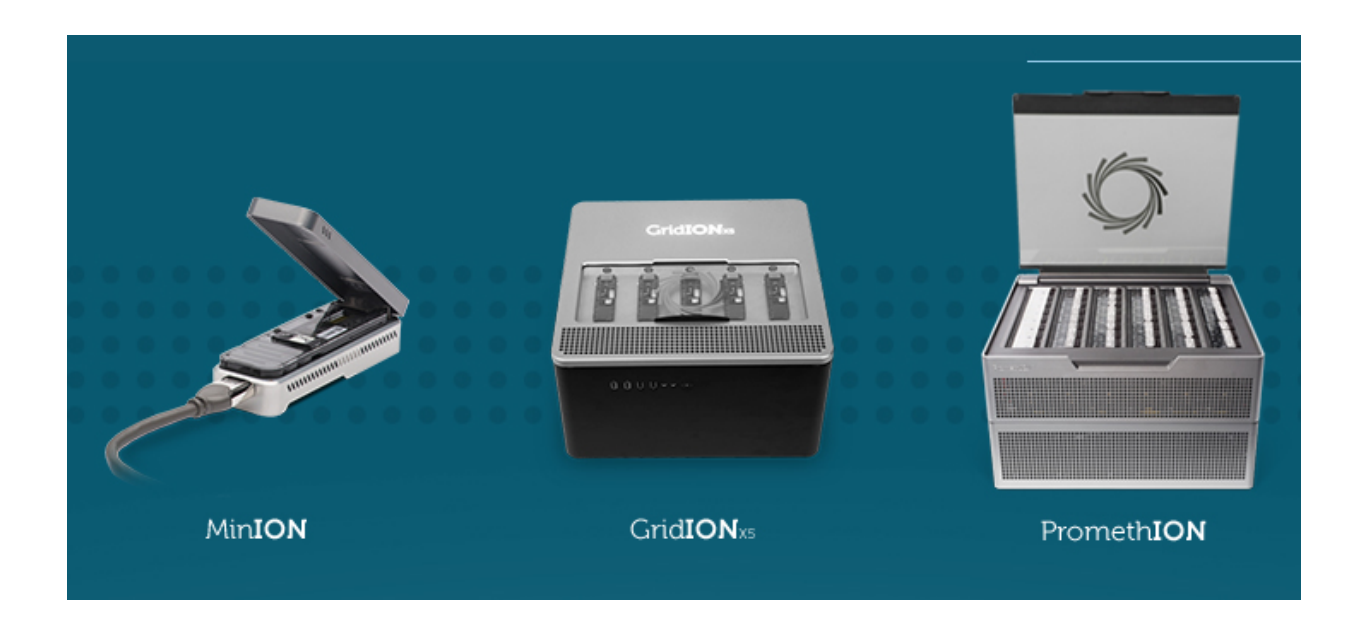

#### Sequencing on The ISS

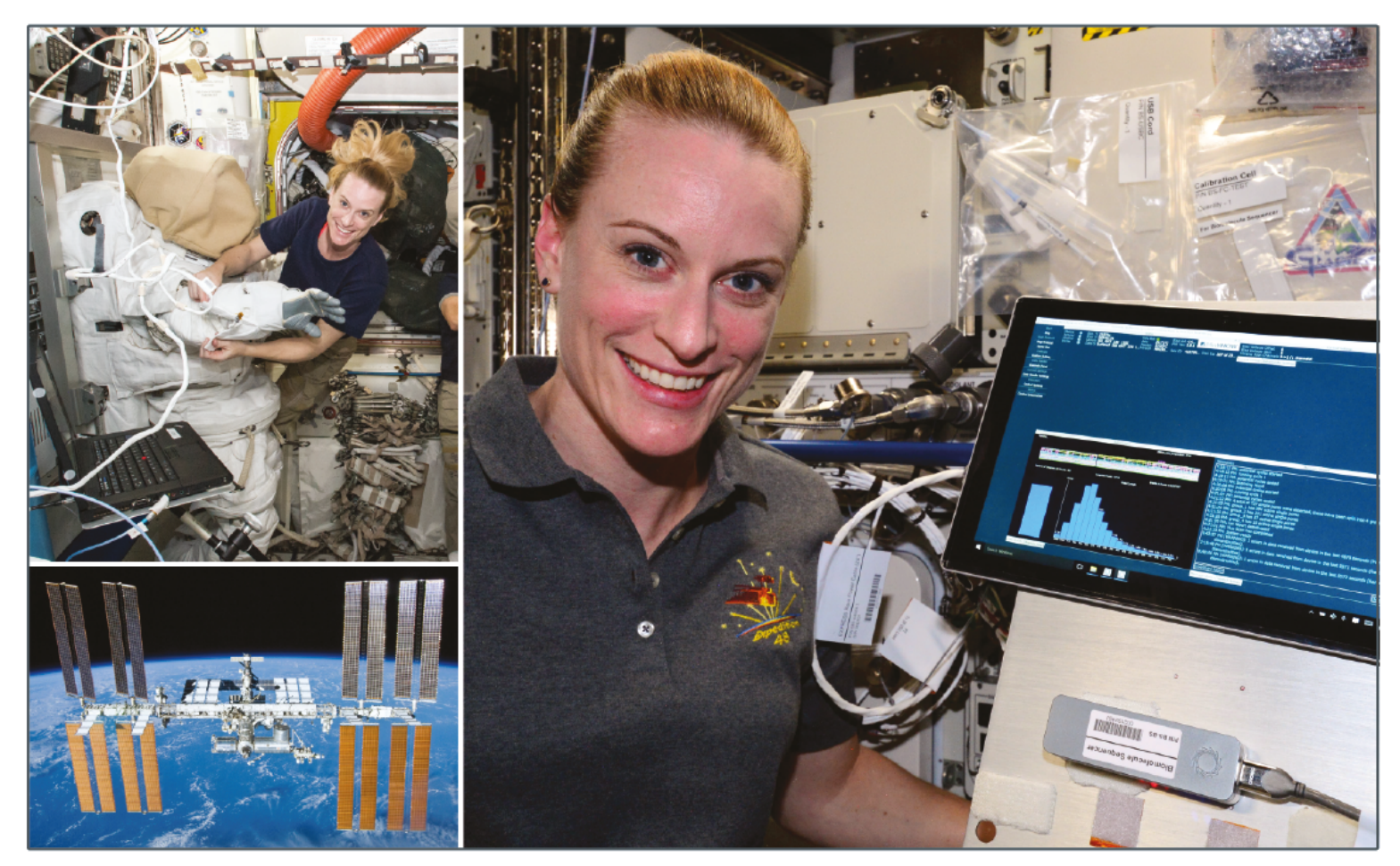

Fig. 1 Astronaut Kate Rubins on the ISS

# ONT Summary

- Ultra long reads (up to 1 Mb (!))
- Length of the reads depends on DNA quality
- Low to high throughput
- "On field" sequencing
- Direct RNA sequencing, peptide sequencing
- High error rate (5-10%), tends to lower with new chemistry, base calling algorithms and depth

Applications :

- Full length isofrom sequencing, direct RNA sequencing
- Detection of DNA modification
- Assembly
## An other view on sequencing technologies (probably out of date)

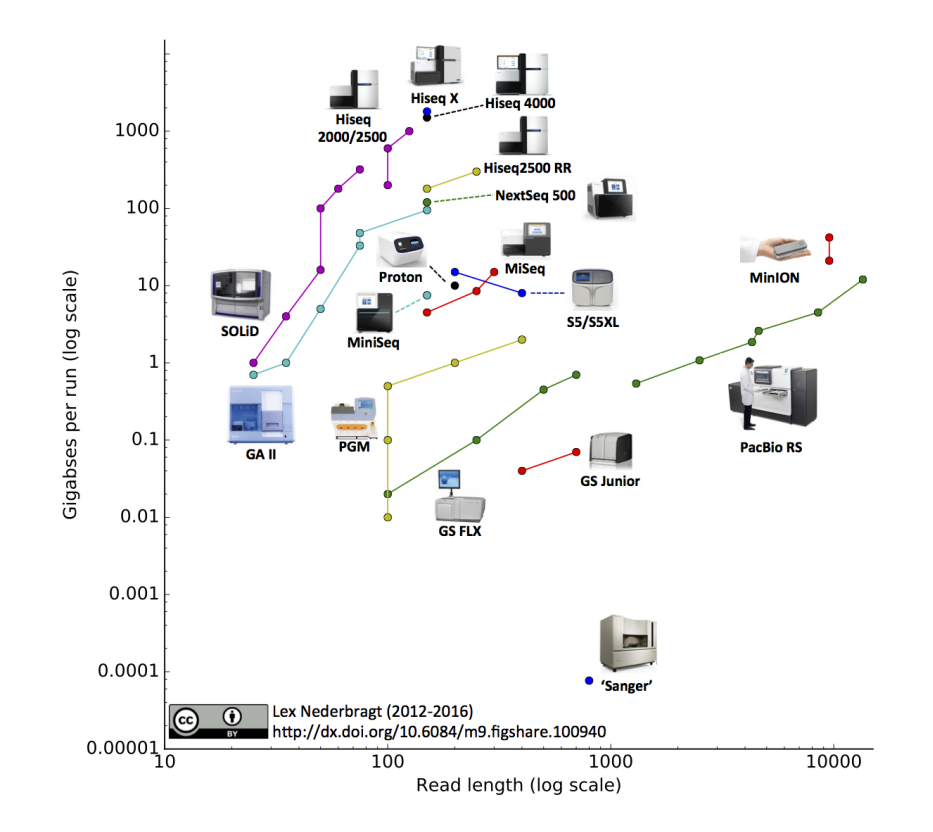

# Global Summary (probably out of date)

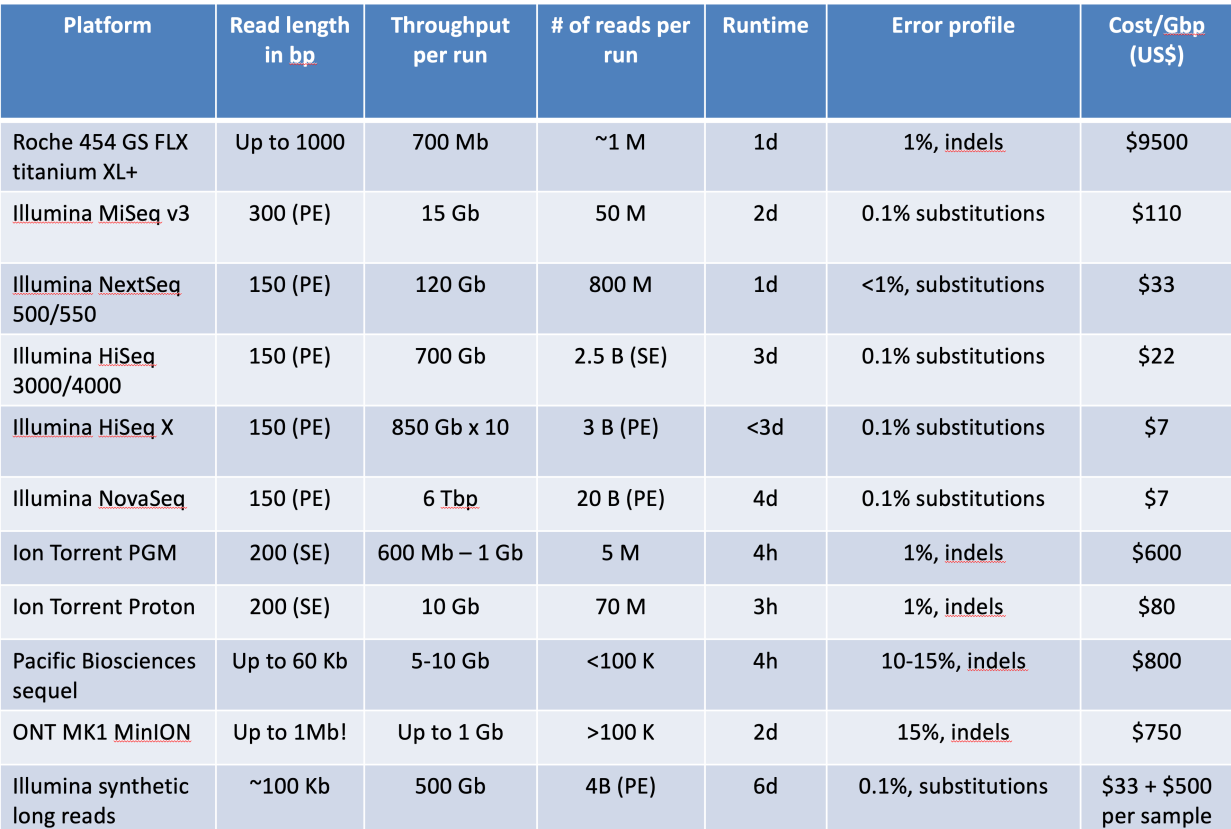

An interesting review ([Goodwin, McPherson, and McCombie, 2016](https://doi.org/10.1038/nrg.2016.49))

Nature review : [Milestones in Genomic Sequencing](https://www.nature.com/immersive/d42859-020-00099-0/index.html) 38 / 109

## Switch to Hands-on :

**Connect to Galaxy** 

## Practical session :

- *Escherichia coli* genome (re)sequencing
	- o Illumina MiSeq
	- $\circ$  Paired-end sequencing (2\*150bp, insert size ~300bp)
	- o Sub-sampled

# Connect to Galaxy

- [https://galaxy.migale.inrae.fr](https://galaxy.migale.inrae.fr/)
- Login : **stageXX**
- Data in Shared Data / Data Libraries / formation NGS / Reads
- References in Shared Data / Data Libraries / formation NGS / Refs

## FASTQ format

#### FASTQ syntax

The FASTQ format is the de facto standard by which all sequencing instruments represent data. It may be thought of as a variant of the FASTA format that allows it to associate a quality measure to each sequence base: **FASTA with QUALITIES**.

#### FASTQ syntax

The FASTQ format consists of 4 sections:

- 1. A FASTA-like header, but instead of the > symbol it uses the @ symbol. This is followed by an ID and more optional text, similar to the FASTA headers.
- 2. The second section contains the measured sequence (typically on a single line), but it may be wrapped until the  $+$  sign starts the next section.
- 3. The third section is marked by the + sign and may be optionally followed by the same sequence id and header as the first section
- 4. The last line encodes the quality values for the sequence in section 2, and must be of the same length as section 2.

#### FASTQ syntax

*Example*

@SEQ\_ID GATTTGGGGTTCAAAGCAGTATCGATCAAATAGTAAATCCATTTGTTCAACTCACAGTTT + !''\*((((\*\*\*+))%%%++)(%%%%).1\*\*\*-+\*''))\*\*55CCF>>>>>>CCCCCCC65

#### FASTQ quality

Each character represents a numerical value: a so-called Phred score, encoded via a single letter encoding.

!"#\$%&'()\*+,-./0123456789:;<=>?@ABCDEFGHI | | | | | | | | | 0....5...10...15...20...25...30...35...40 | | | | | | | | | worst................................best

The numbers represent the error probabilities via the formula:  $Error=10^{-P/10}$ 

It is basically summarized as:

- P=0 means 1/1 (100% probability of error)
- P=10 means  $1/10$  (10% probability of error)
- P=20 means  $1/100$  (1% probability of error)
- P=30 means  $1/1000$  (0.1% probability of error)
- P=40 means 1/10000 (0.01% probability of error)

#### FASTQ quality encoding specificities

There was a time when instrumentation makers could not decide at what character to start the scale. The **current standard** shown above is the so-called Sanger (+33) format where the ASCII codes are shifted by 33. There is the so-called +64 format that starts close to where the other scale ends.

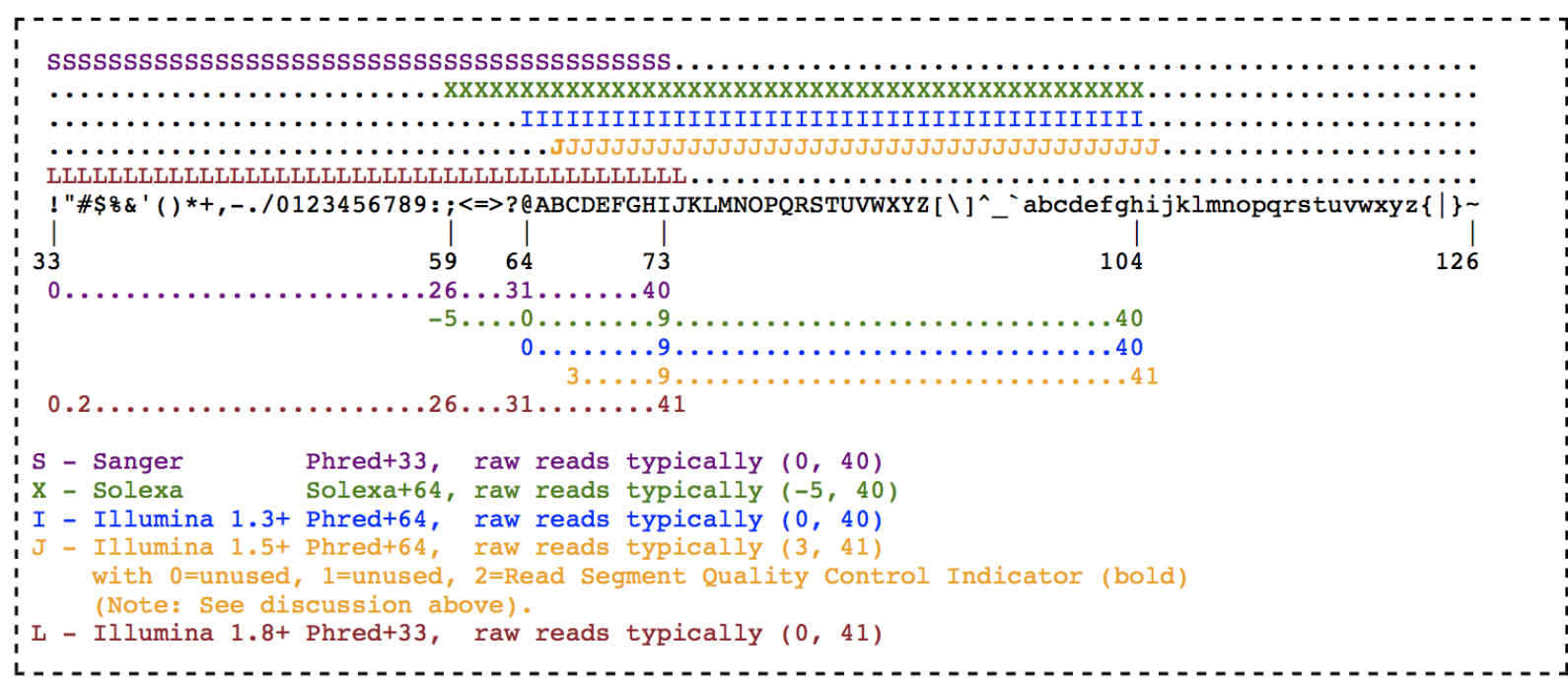

#### FASTQ Header informations

Information is often encoded in the "free" text section of a FASTQ file.

@EAS139:136:FC706VJ:2:2104:15343:197393 1:Y:18:ATCACG contains the following information:

- EAS139 : the unique instrument name
- $\cdot$  136 : the run id
- FC706VJ : the flowcell id
- $\bullet$  2: flowcell lane
- 2104 : tile number within the flowcell lane
- 15343 : 'x'-coordinate of the cluster within the tile
- 197393 : 'y'-coordinate of the cluster within the tile
- 1: the member of a pair, 1 or 2 (paired-end or mate-pair reads only)
- $\bullet$  Y: Y if the read is filtered, N otherwise
- 18 : 0 when none of the control bits are on, otherwise it is an even number
- ATCACG : index sequence

This information is specific to a particular instrument/vendor and may change with different versions or releases of that instrument.

### Switch to Hands-on :

Fastq import & visualisation

Quality control

#### Why QC'ing your reads?

**What are the information you want to know about the sequencing when you perform Quality Control ?**

Collective Answer on this [collaborative whiteboard](http://scrumblr.ca/ngs)

#### Why QC'ing your reads?

Try to answer to (not always) simple questions:

- Are data conform to the expected level of performance?
	- Size
	- Number of reads
	- Quality
- Residual presence of adapters or indexes ?
- Are there (un)expected technical biases
- Are there (un)expected biological biases

Quality control without context leads to misinterpretation

#### Qualitycontrol for FASTQ files

- FastQC ([Andrews, 2010](http://www.bioinformatics.babraham.ac.uk/projects/fastqc/))
	- QC for (Illumina) FastQ files
	- Command line fastqc or graphical interface
	- Complete HTML report to spot problem originating from sequencer, library preparation, contamination
	- Summary graphs and tables to quickly assess your data

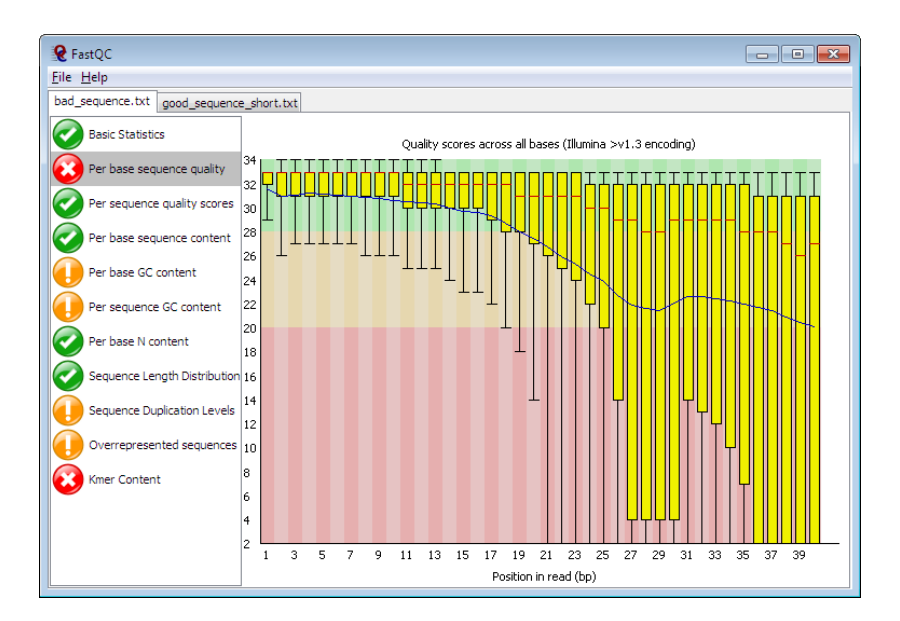

• <https://rtsf.natsci.msu.edu/genomics/tech-notes/fastqc-tutorial-and-faq/>  $\,54$ 

#### Switch to Hands-on :

Quality Control with FastQC

# Reads cleaning

#### **Objectives**

- Detect and remove sequencing adapters (still) present in the FastQ files
- Filter / trim reads according to quality (as plotted in FastQC)

#### Tools

- Simple & fast : Sickle ([Joshi and Fass, 2011\)](#page-105-0) (quality), cutadapt ([Martin, 2011\)](#page-106-0) (adpater removal)
- Ultra-configurable : Trimmomatic
- All in one & ultra-fast : fastp ([Zhou, Chen, Chen, and Gu, 2018\)](https://dx.doi.org/10.1093/bioinformatics/bty560)

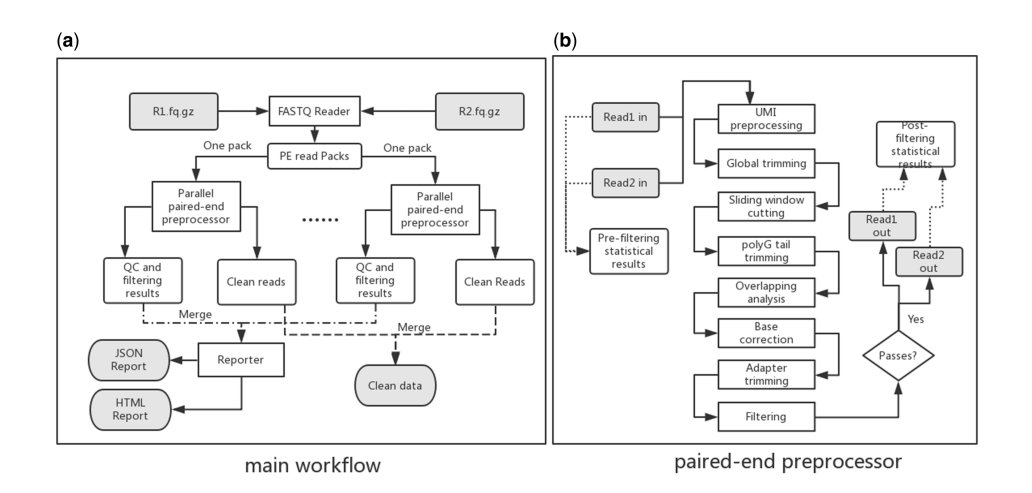

### Switch to hands-on :

Clean your data with Sickle

# Assembly:principles

Similar to a puzzle :

- millions of pieces -without the original image
- with pieces in both sense
- the pieces do not necessarily fit together (sequencing errors)
- $\bullet$  parts of the puzzle are missing (cover  $+$  sequencing bias)

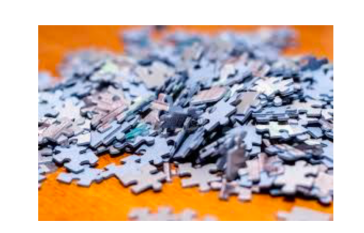

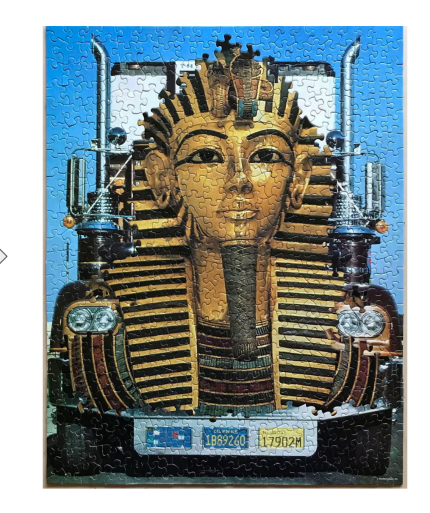

# Assembly

All assembly algorithms are based on read overlap.

- Different ways of calculating overlap :
- "All vs All" comparison :
	- "old" assemblers based on this approach
	- Graph representing overlap between reads
	- $\circ$  Quadratic number of comparison (number of reads $\land$ 2)
	- $\circ$  do not scale with billion of reads
- de Bruijn Graph
	- Named after Nicolaas Govert de Bruijn
	- Directed graph representing overlaps between sequences of symbols
	- Sequences can be reconstructed by moving between nodes in graph

#### [Slide Credits](https://galaxyproject.github.io/training-material/topics/assembly/tutorials/debruijn-graph-assembly/slides.html)

# De Bruijn Graph

- A directed graph of sequences of symbols
- Nodes in the graph are k-mers
- Edges represent consecutive k-mers (which overlap by k-1 symbols)

Consider the 2 symbol alphabet ( $0 \& 1$ ) de Bruijn Graph for k =3

# **Producing sequences**

• Sequences of symbols are produced by moving through the graph e.g.  $111000 = 111$  ->  $110 - 100$  ->  $100 - 000$ 

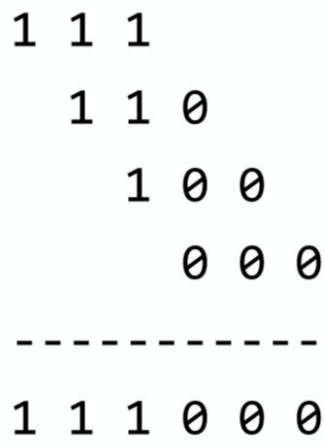

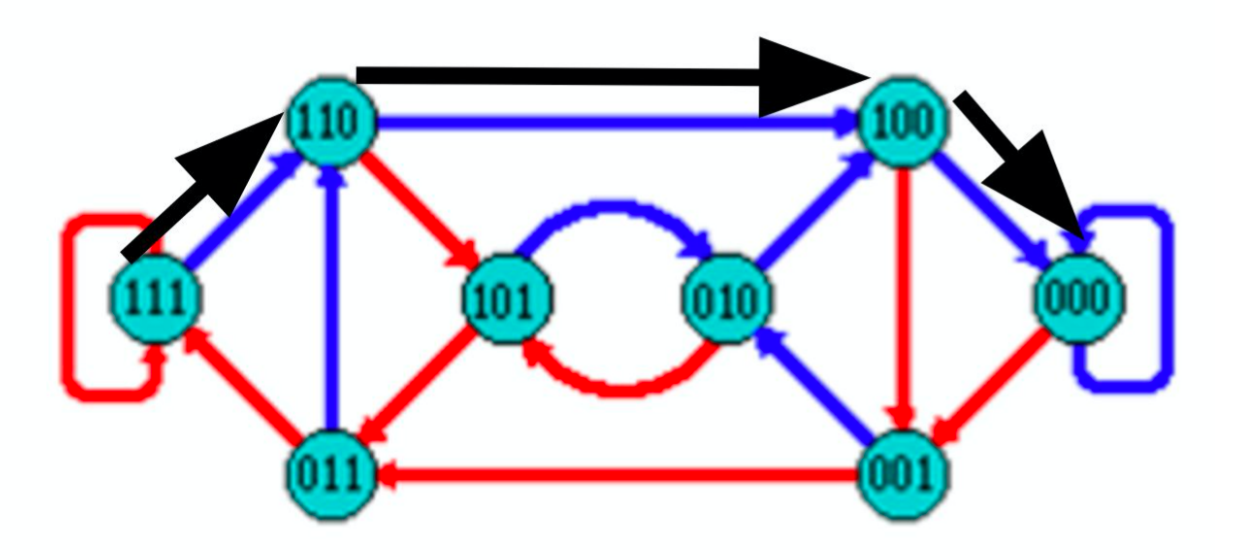

# K-mers?

- To be able to use de Bruijn graphs, we need reads of **length L to overlap by L-1 bases**.
- Not all reads will overlap another read perfectly.
	- Read errors
	- Coverage "holes"
- Not all reads are the same length (depending on technology and quality clean-up)

**To help us get around these problems, we use all k-length subsequences of the reads, these are the k-mers.**

# What are K-mers?

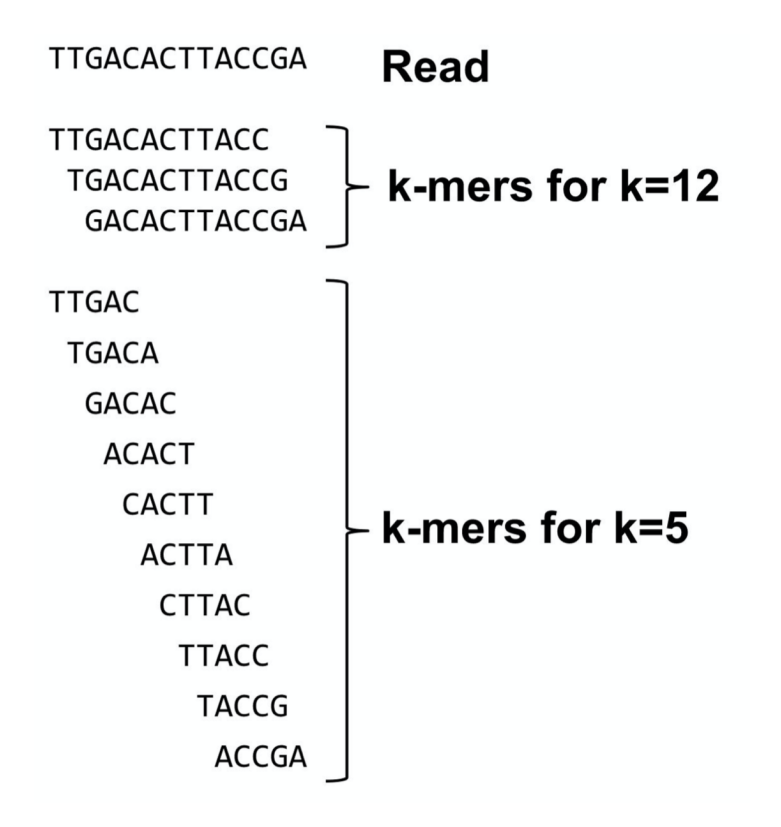

K-mers de Bruijn graph

### Example #1: HAPPI PINE INESS APPIN

## K-mers de Bruijn graph

## K-mers de Bruijn graph

Example #1: HAPPI PINE **INESS** APPIN

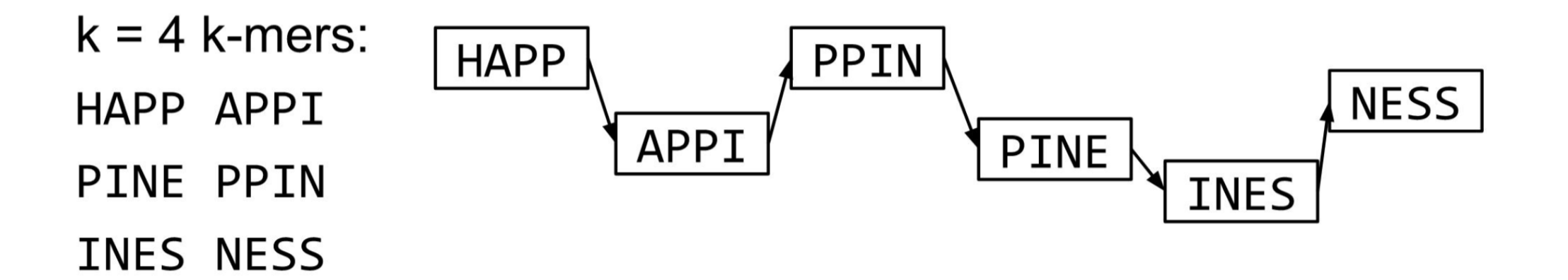

## The problem of repeats

Example #2: MISSIS SSISSI SSIPPI

All 4-mers (9): MISS SSIS SSIP ISSI SISS SIPP SSIS ISSI **IPPI** 

Unique 4-mers (7): MISS SSIS SSIP ISSI SISS SIPP IPPI

## The problem of repeats

Example #2: MISSIS SSISSI SSIPPI

All 4-mers:

MISS ISSI SSIS SISS SSIP SIPP IPPI

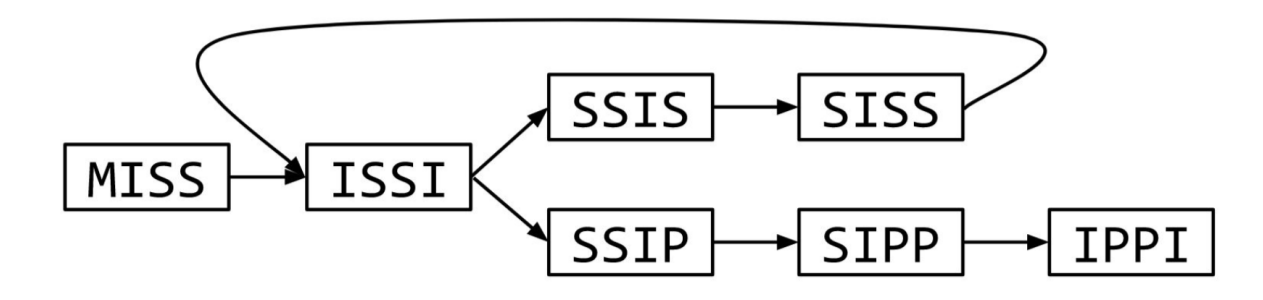

## The problem of repeats

Example #2: MISSIS SSISSI SSIPPI

All 4-mers: MISS ISSI SSIS SISS SSIP SIPP IPPI

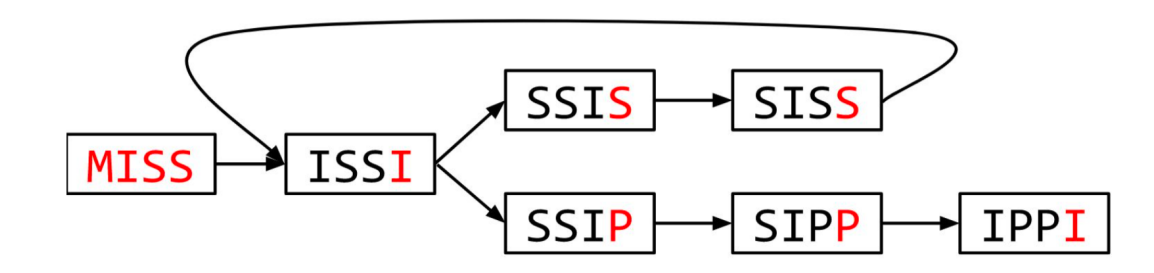

MISSISSIPPI or MISSISSISSISSIPPI or ...

## Different k

Example #2a: MISSIS SSISSI SSIPPI

All 5-mers (6): MISSI SSISS SSIPP ISSIS SISSI SIPPI

Unique 5-mers (6, no duplicates): MISSI ISSIS SSISS SISSI SSIPP SIPPI

## Different k

Example #2a: MISSIS SSISSI SSIPPI

This time  $k = 5$  k-mers: MISSI ISSIS SSISS SISSI SSIPP SIPPI

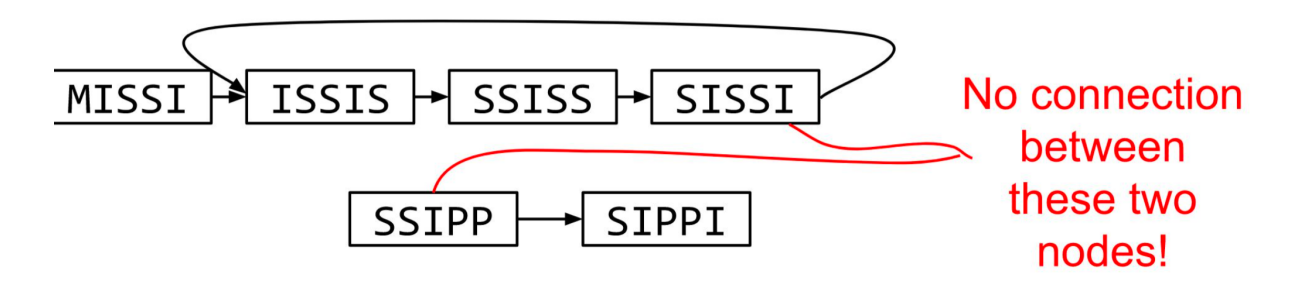

 $\frac{1}{2}$ 

2 contigs : MISSISSIS SSIPPI

# Choose k wisely

- Lower k
	- More connections
	- Less chance of resolving small repeats
	- Higher k-mer coverage
- Higher k
	- Less connections
	- More chance of resolving small repeats
	- Lower k-mer coverage

#### **Optimum value for k will balance these effects.**
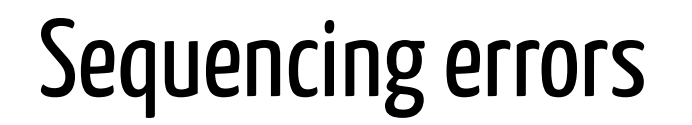

# Example #3: HAPPI INESS APLIN PINET

 $k = 3$  k-mers:

HAP APP PPI INE NES ESS APL PLI LIN PIN NET

### Sequencing errors

### Example #3: HAPPI INESS APLIN PINET

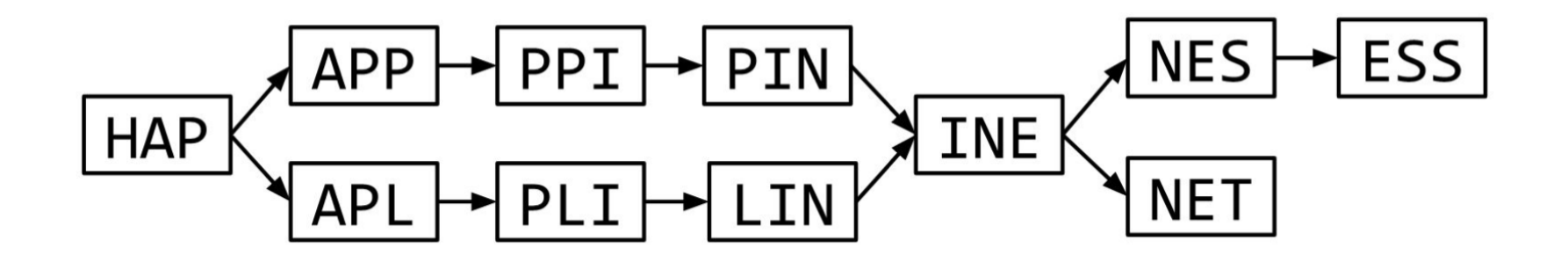

### Sequencing errors

### More coverage

- Errors won't be duplicated in every read
- Most reads will be error free
- We can count the frequency of each k-mer
- Annotate the graph with the frequencies
- Use the frequency data to clean the de Bruijn graph

#### **More coverage depth will help overcome errors!**

### Sequencing errors - coverage

Example #3a : HAPPI INESS APLIN PINET HAPPI INESS HAPPI INESS  $k = 3$  k-mers: HAPX3 APPX3 PPIX3 INEX4 NESX3 ESSX3 APLX1 PLIX1 LINX1 PINX1 NETX1

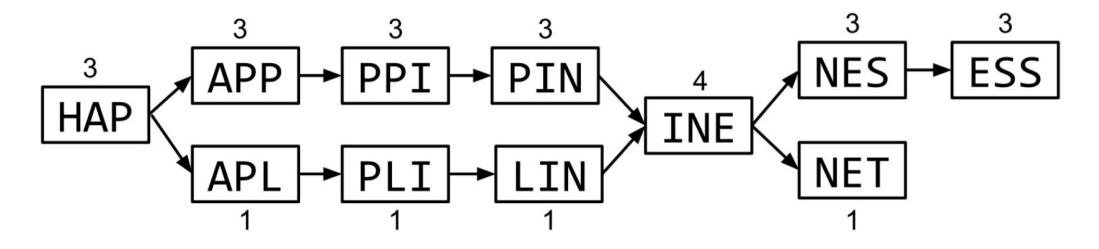

Which path looks most valid ? Why ?

### An important parameter : coverage cutoff

- At what point is a low coverage indicative of an error?
- Can we ignore low coverage nodes and paths?
- This is a new assembly parameter

**Coverage cut-off is an important parameter to differentiate error from real variations**

# de Bruijn Graph Assembly process

1. Select a value for k

- 2. "Hash" the reads (make the kmers)
- 3. Count the kmers
- 4. Make the de Bruijn graph
- 5. **Perform graph simplification steps** use cov cutoff
- 6. Read off contigs from simplified graph

# Graph simplification: Chain Merging

When there are two connected nodes without a divergence, merge the two nodes.

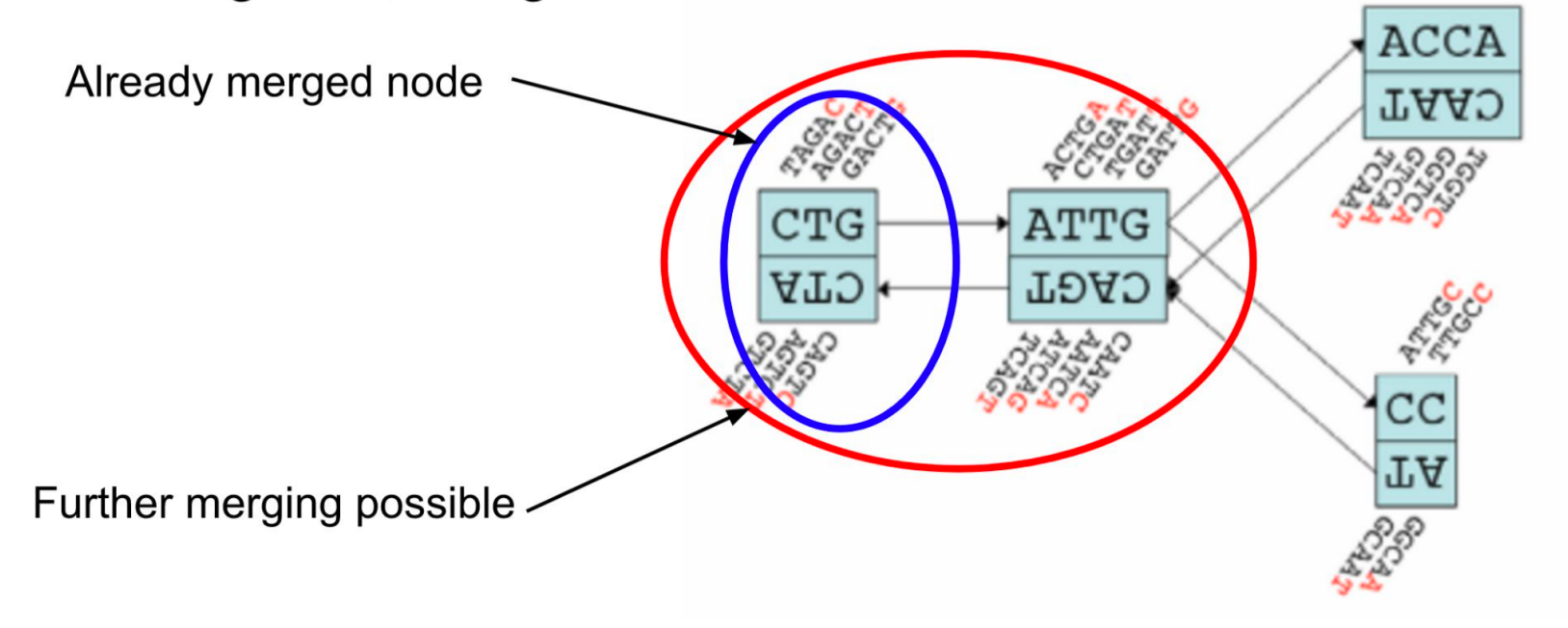

Zerbino & Birney, 2008

# Graph simplification: Tip Clipping

• Clip tips if the length of the tip is  $< 2 \times k$ 

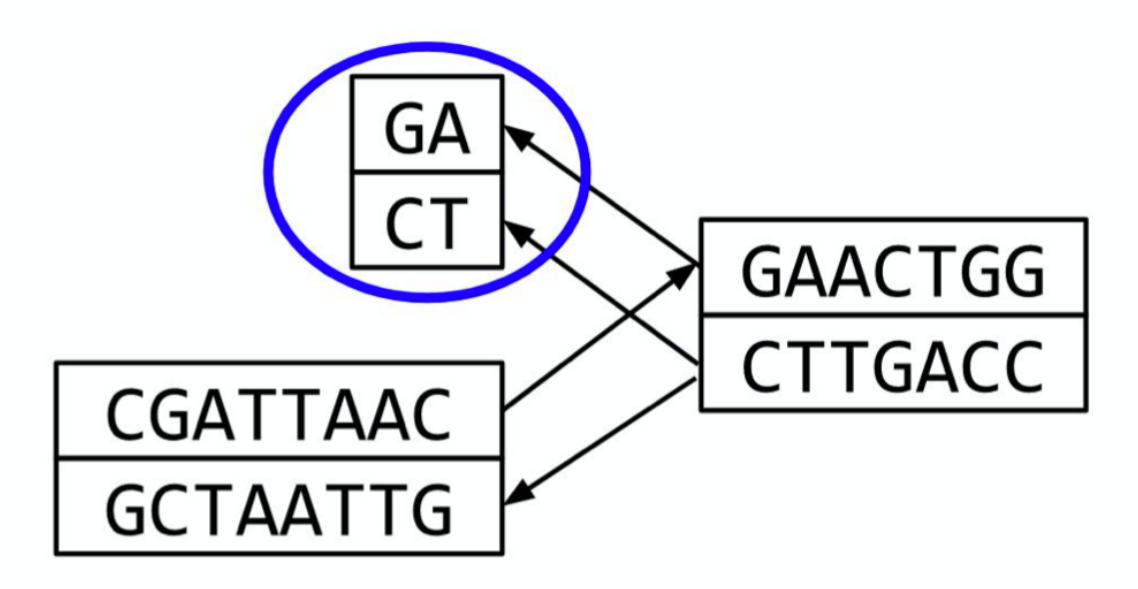

### Graph simplification: Bubble Collapsing

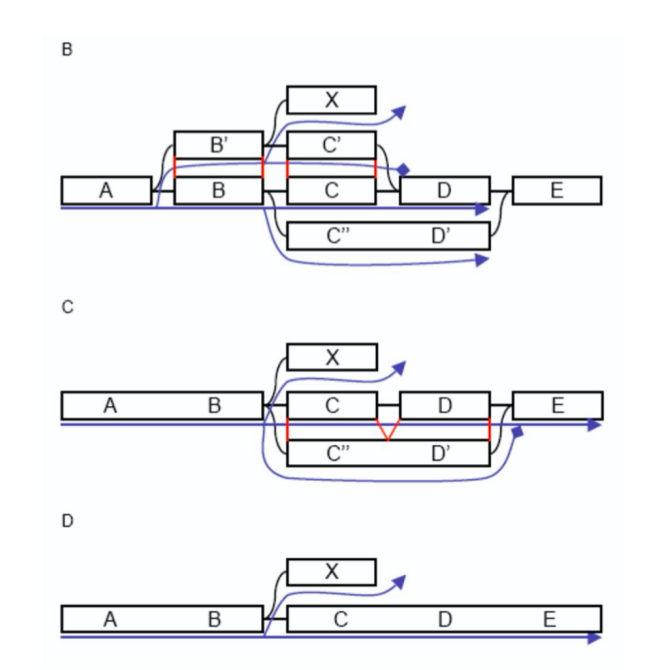

# Step 3: Bubble collapsing

- Detect redundant paths through graph
- Compare the paths using sequence alignment
- If similar, merge the paths

Image: Zerbino & Birney 2008

# Make contigs

- Find an unbalanced node in the graph
- Follow the chain of nodes and "read off" the bases to produce the contigs
- Where there is an ambiguous divergence/convergence, stop the current contig and start a new one.
- Re-trace the reads through the contigs to help with repeat resolution

### Graph simplification: Remove low coverage nodes

- remove erroneous nodes and edges using the "**coverage cutoff**"
- genuine short nodes will be kept because of their high coverage

# Assemble with SPADES

<span id="page-84-0"></span>[SPADES \(Bankevich, Nurk, Antipov, Gurevich, Dvorkin, Kulikov, Lesin, Nikolenko, Pham,](#page-105-0) Prjibelski, and others, 2012)is the de Bruijn graph assembler by Pavel Pevzner's group out of St. Petersburg

- Uses multiple k-mers to build the graph
	- $\circ$  Graph has connectivity and specificity
	- Usually use a low, medium and high k-mer size together.
- Performs error correction on the reads first
- Maps reads back to the contigs and scaffolds as a check
- Under active development

### Switch to Hands-on :

**Assembly with SPADES** 

### Assessment of assembly quality

<span id="page-86-0"></span>After assembly, we use QUAST [\(Gurevich, Saveliev, Vyahhi, and Tesler, 2013\)](#page-105-1) to evaluate and compare genome assemblies.

What QUAST does :

- De novo genome assembly evaluation
- Reference-based evaluation
- Evaluating so-called misassemblies
- Report and visualisation

#### De novo metrics

Evaluation of the assembly based on

- Number of contigs greater than a given threshold  $(0, 500$ nct, 1kb)
- Total / threshold assembly size
- largest contig size
- N50 : the sequence length of the shortest contig at 50% of the total assembly length (equivalent to a median of contig lengths)
- L50 : the number of contigs at 50% of the total assembly length
- N75/L75 idem, for 75% of the assembly length

#### Reference-based metrics

- Metrics based on based on an alignment of all contigs on a reference genome. :
	- duplication rate
	- percent genome complete
	- $\circ$  NGA50 : equivalent of N50 but with the aligned block of the contigs
	- "Misassemblies" : breakpoint of alignment in a contigs. "
	- $\circ$  Visualisation available

### Switch to Hands-on :

Assembly QC with Quast

# Alignment

## Alignment strategies

GAAGCTCTAGGATTACGATCTTGATCGCCGGGAAATTATGATCCTGACCTGAGTTTAAGGCATGGACCCATAA ATCTTGATCGCCGAC----ATT # GLOBAL ATCTTGATCGCCGACATT # LOCAL, with soft clipping

### Global alignment

Global alignments, which attempt to align every residue in every sequence, are most useful when the sequences in the query set are similar and of roughly equal size. (This does not mean global alignments cannot start and/or end in gaps.) A general global alignment technique is the Needleman-Wunsch algorithm, which is based on dynamic programming.

### Alignment strategies

GAAGCTCTAGGATTACGATCTTGATCGCCGGGAAATTATGATCCTGACCTGAGTTTAAGGCATGGACCCATAA<br>ATCTTGATCGCCGAC----ATT # GLOBAL ATCTTGATCGCCGAC----ATT ATCTTGATCGCCGACATT # LOCAL, with soft clipping

#### Local alignment

Local alignments are more useful for dissimilar sequences that are suspected to contain regions of similarity or similar sequence motifs within their larger sequence context. The Smith–Waterman algorithm is a general local alignment method based on the same dynamic programming scheme but with additional choices to start and end at any place.

### Seed-and-extend especially adapted to NGS data

(a) Overlap, Layout, Consensus assembly

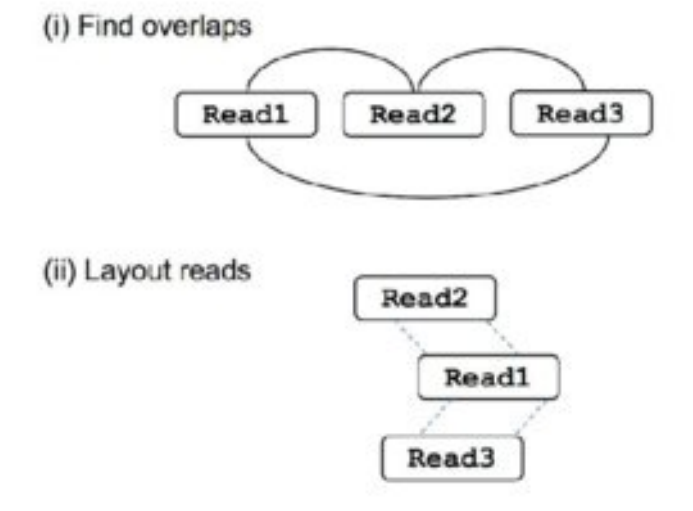

(iii) Build consensus

**CGATTCTA TTCTAAGT GATTGTAA** 

**CGATTCTAAGT** 

(b) De Bruijn graph assembly

#### (i) Make kmers

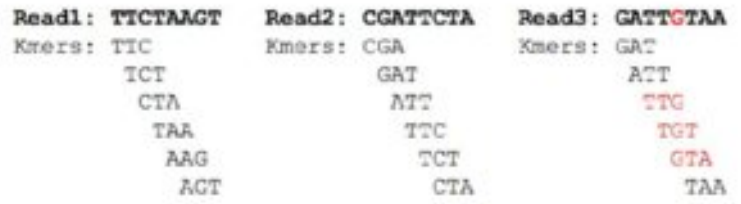

(ii) Build graph

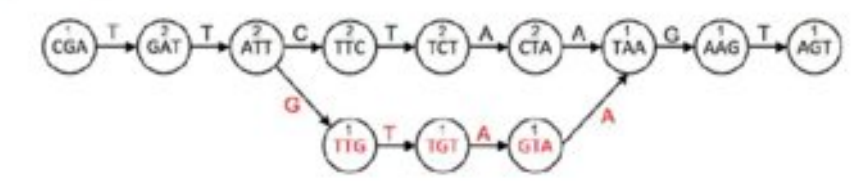

(iii) Walk graph and output contigs

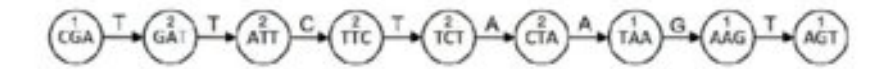

**CGATTCTAAGT** 

### Seed-and-extend especially adapted to NGS data

Seed-and-extend mappers are a class of read mappers that break down each read sequence into seeds (i.e., smaller segments) to find locations in the reference genome that closely match the read.

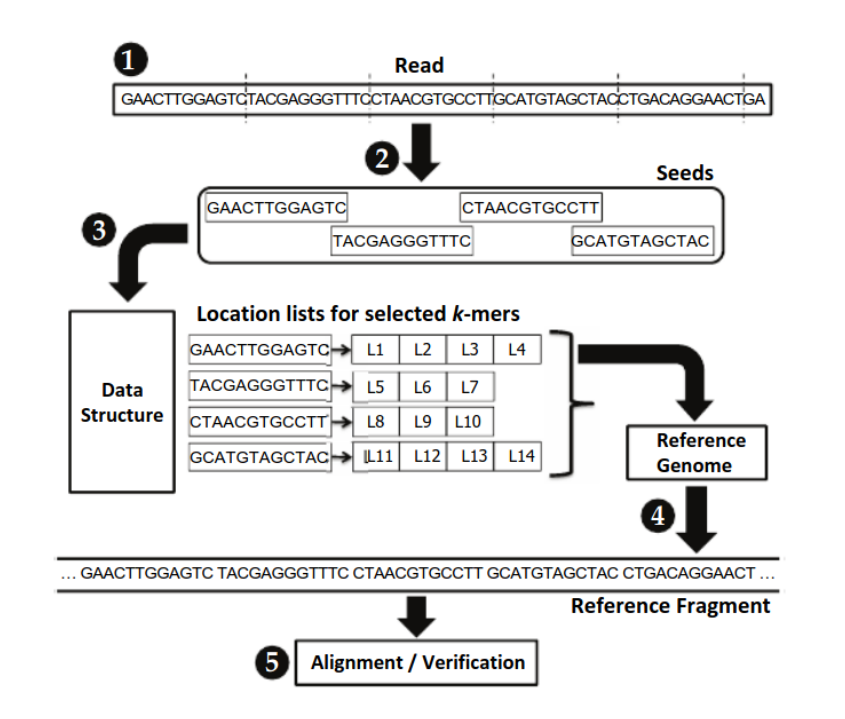

- 1. The mapper obtains a read
- 2. The mapper selects smaller DNA segments from the read to serve as seeds
- 3. The mapper indexes a data structure with each seed to obtain a list of possible locations within the reference genome that could result in a match
- 4. For each possible location in the list, the mapper obtains the corresponding DNA sequence from the reference genome
- 5. The mapper aligns the read sequence to the reference sequence, using an expensive sequence alignment (i.e., verification) algorithm to determine the similarity between the read sequence and the reference sequence.

# Mapping

For further analysis it is necessary to map all the reads on the contigs.

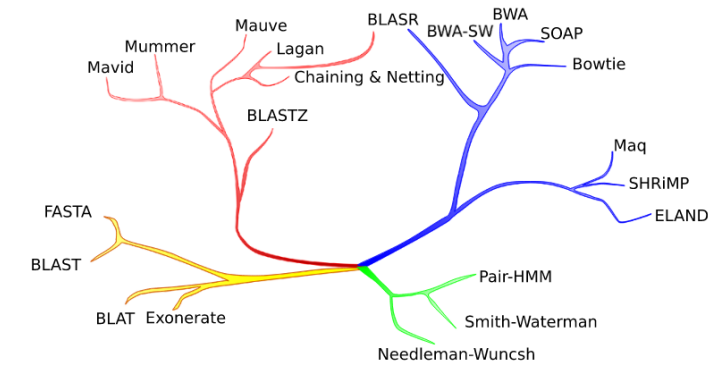

<span id="page-95-2"></span><span id="page-95-1"></span><span id="page-95-0"></span>Figure 1 An illustration of relationships between alignment methods. The applications / corresponding computational restrictions shown are (green) short pairwise alignment / detailed edit model; (yellow) database search / divergent homology detection; (red) whole genome alignment / alignment of long sequences with structural rearrangements; and (blue) short read mapping / rapid alignment of massive numbers of short sequences. Although solely illustrative, methods with more similar data structures or algorithmic approaches are on closer branches. The BLASR method combines data structures from short read alignment with optimization methods from whole genome alignment.

- We will use bowtie2 [\(Langmead and Salzberg, 2012](http://dx.doi.org/10.1038/nmeth.1923))
	- $\circ$  Firstly, we build an index.
	- o Secondly, reads are aligned.
	- [We can use samtools \(Li, Handsaker, Wysoker, Fennell, Ruan, Homer, Marth, Abecasis,](#page-106-0) and Durbin, 2009) and bedtools ([Quinlan and Hall, 2010](#page-106-1)) to manipulate SAM/BAM files.

#### BAM/SAM

- SAM = Sequence Alignment Map
- $\bullet$  BAM = Binary Alignment Map

These files represent an alignment of FASTQ reads against a reference like a FASTA.

After a header section (for reference), each line represents the alignment of one read.

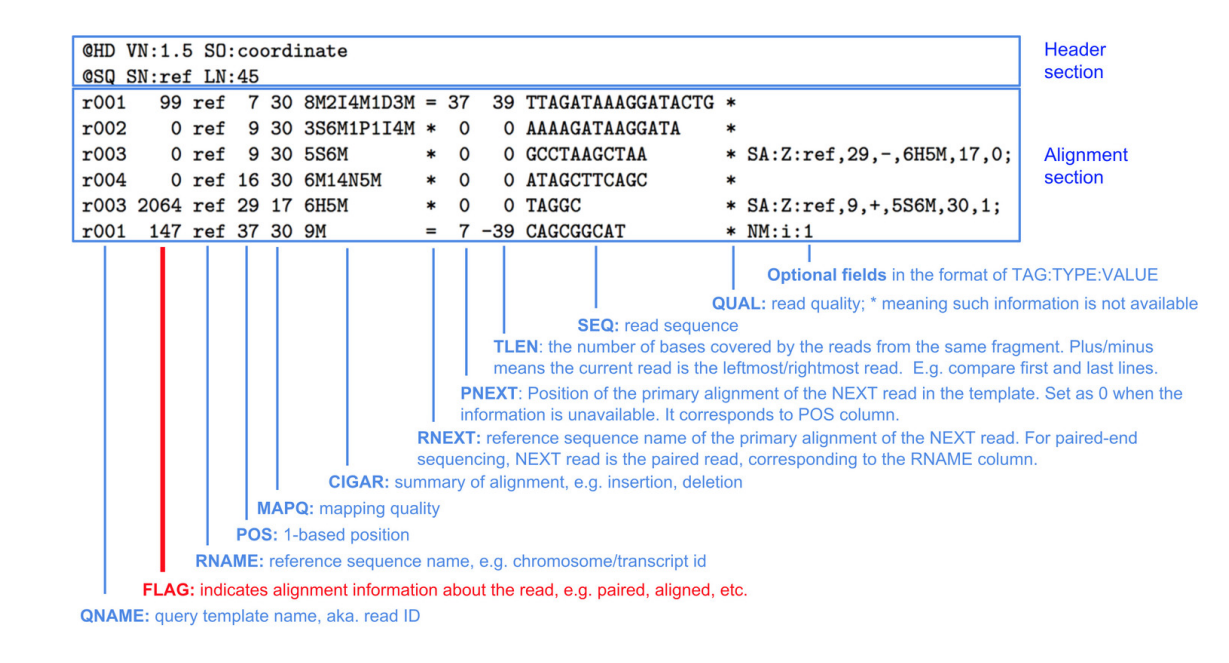

### Switch to Hands-on :

**Mapping** 

### Visualization

### Visualization

- Some tools for visualization and browsing
	- IGV (alignments and reference)
	- Artemis (genome and annotations)

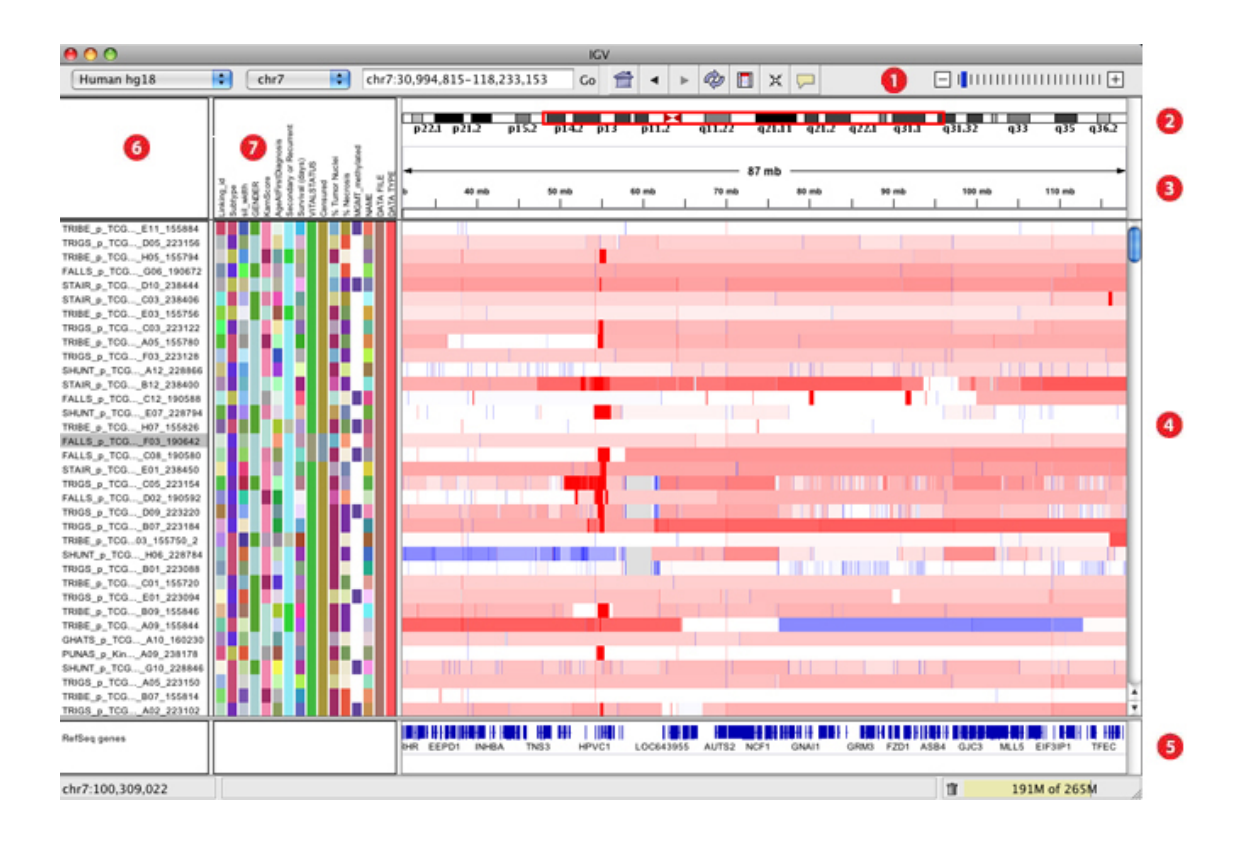

### Switch to Hands-on :

Visualization

# **Long** reads

# Tools for long reads

- Long read data can be used to improve assembly
- Bottlenecks :
	- DNA extraction (?)
	- $\circ$  cost of data generation
	- sequencing errors
- <span id="page-102-0"></span>• State of the art pipeline for assembly :
	- o standalone long read assembly
	- FLYE ([Kolmogorov, Rayko, Yuan, Polevikov, and Pevzner, 2019\)](https://doi.org/10.1101/637637)
	- canu
	- Optional error correction with short reads
	- Unicycler

### Take home message

## Take home message

- $\rightarrow$  You have in your hands the first tools to analyze your NGS data
- $\rightarrow$  Data quality control is a crucial step
- $\rightarrow$  It is essential to define your plan analyses upstream of your project.
- $\rightarrow$  NGS are still an ongoing active bioinformatics research field
- $\rightarrow$  Biostatistics ...

### References

[Andrews, S.](#page-52-0) (2010). *FastQC A Quality Control tool for High Throughput Sequence Data*. URL: [http://www.bioinformatics.babraham.ac.uk/projects/fastqc/.](http://www.bioinformatics.babraham.ac.uk/projects/fastqc/)

<span id="page-105-0"></span>[Bankevich, A., S. Nurk, D. Antipov, et](#page-84-0) al. (2012). "SPAdes: a new genome assembly algorithm and its applications to single-cell sequencing". In: *Journal of computational biology* 19.5, pp. 455-477.

[Goodwin, S., J. D. McPherson, and W. R.](#page-37-0) McCombie (2016). "Coming of age: ten years of nextgeneration sequencing technologies". In: *Nature Reviews Genetics* 17.6, pp. 333-351. DOI: [10.1038/nrg.2016.49](https://doi.org/10.1038%2Fnrg.2016.49). URL: <https://doi.org/10.1038/nrg.2016.49>.

<span id="page-105-1"></span>[Gurevich, A., V. Saveliev, N. Vyahhi, et](#page-86-0) al. (2013). "QUAST: quality assessment tool for genome assemblies". In: *Bioinformatics* 29.8, pp. 1072-1075.

[Joshi, N. and J. Fass](#page-55-0) (2011). *Sickle: a sliding-window, adaptive, quality-based trimming tool for FastQ files*.

# References(2)

[Kolmogorov, M., M. Rayko, J. Yuan, et](#page-102-0) al. (2019). "metaFlye: scalable long-read metagenome assembly using repeat graphs".

DOI: [10.1101/637637.](https://doi.org/10.1101%2F637637) URL: <https://doi.org/10.1101/637637>.

[Langmead, B. and S. L.](#page-95-0) Salzberg (2012). "Fast gapped-read alignment with Bowtie 2". In: *Nature Methods* 9.4, pp. 357-359. ISSN: 1548-7105. DOI: [10.1038/nmeth.1923.](https://doi.org/10.1038%2Fnmeth.1923) URL: <http://dx.doi.org/10.1038/nmeth.1923>.

<span id="page-106-0"></span>[Li, H., B. Handsaker, A. Wysoker, et](#page-95-1) al. (2009). "The sequence alignment/map format and SAMtools". In: *Bioinformatics* 25.16, pp. 2078-2079.

[Martin, M.](#page-55-1) (2011). "Cutadapt removes adapter sequences from high-throughput sequencing reads". In: *EMBnet. journal* 17.1, pp. 10-12.

<span id="page-106-1"></span>[Quinlan, A. R. and I. M.](#page-95-2) Hall (2010). "BEDTools: a flexible suite of utilities for comparing genomic features". In: *Bioinformatics* 26.6, pp. 841-842.

# References(3)

[Zhou, Y., Y. Chen, S. Chen, et al.](#page-55-2) (2018). "fastp: an ultra-fast all-in-one FASTQ preprocessor". In: *Bioinformatics* 34.17, pp. i884-i890. ISSN: 1367-4803. DOI: [10.1093/bioinformatics/bty560](https://doi.org/10.1093%2Fbioinformatics%2Fbty560). eprint: <http://academic.oup.com/bioinformatics/article-pdf/34/17/i884/25702346/bty560.pdf>. URL: <https://dx.doi.org/10.1093/bioinformatics/bty560>.